# GPU version of the Polgraw all-sky time-domain F-statistic pipeline

Michał Bejger (Polgraw/Copernicus Center)

VDAS, 26.04.16

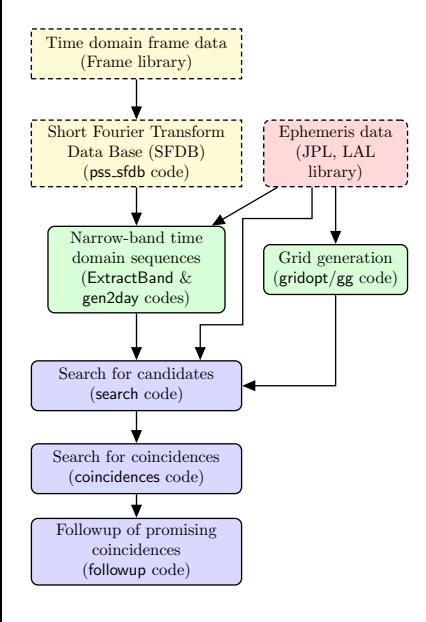

- ? Input data generation (Raw time domain data ∼ *PB*)
- $\star$  Pre-processing  $\to \sim$  *TB* (input time series, detector ephemerids and grid of parameters),
- $\star$  Stage 1: F-statistic search for candidate GW signals (the most time-consuming part of the pipeline)
- $\rightarrow$  10<sup>10</sup> candidates/detector, 100 TB of output.
	- $\star$  Stage 2: Coincidences among candidate signals from different time segments,
	- $\star$  Stage 3: Followup of interesting coincidences evaluation of F-statistic along the whole data span.

## Methods of data analysis

Computing power  $\propto T_0^5\log(T_0).$  Coherent search of  $T_0\simeq$  1 *yr* of data would require zettaFLOPS (10<sup>21</sup> FLOPS)  $\rightarrow$  currently impossible  $\stackrel{?}{\frown}$ 

Solution: divide data into shorter length time frames ( $T_0 \simeq 2$  days)

$$
f_i \begin{array}{c|c} T_0 & T_0 \\ \hline (i,j) & (i,j+1) \\ (i-1,j) \end{array} \bigg|1B = \frac{1}{2\delta t}
$$

- $\star$  narrow frequency bands sampling time  $\delta t = 1/2B$ , number of data points  $N = T_0/\delta t \rightarrow N = 2T_0B$
- $\rightarrow$  feasible on a "normal" supercomputer.

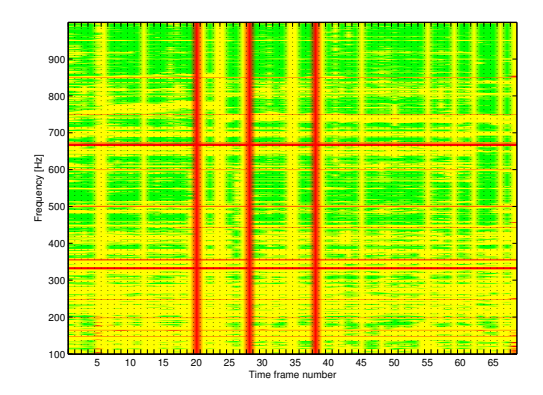

Example search space (Virgo Science Run 1). Red: no data, yellow: bad data, green: good data.

## Calculation of the F-statistic

To estimate how well the model matches with the data  $x(t)$ , we calculate  $\mathcal{F}$ ,

$$
\mathcal{F} = \frac{2}{S_0 T_0} \left( \frac{|F_a|^2}{\langle a^2 \rangle} + \frac{|F_b|^2}{\langle b^2 \rangle} \right)
$$

where  $S_0$  is the spectral density,  $T_0$  is the observation time, and

$$
F_a = \int_0^{T_0} x(t) a(t) \exp(-i\phi(t)) dt, F_b = \dots
$$

and *a*(*t*), *b*(*t*) are amplitude modulation functions (depend on the detector location and sky position of the source),

$$
h_1(t) = a(t) \cos \phi(t), \quad h_2(t) = b(t) \cos \phi(t),
$$

 $h_3(t) = a(t) \sin \phi(t), \quad h_4(t) = b(t) \sin \phi(t),$ 

related to the model of the signal  $(h_i, i = 1, \ldots, 4)$ 

$$
h(t)=\sum_{i=1}^4 A_i h_i(t).
$$

For triaxial ellipsoid model: dependence on extrinsic  $(h_0, \psi, \iota, \phi_0)$  and intrinsic  $(f, f, \alpha, \delta)$  parameters.

## F-stat all-sky search description

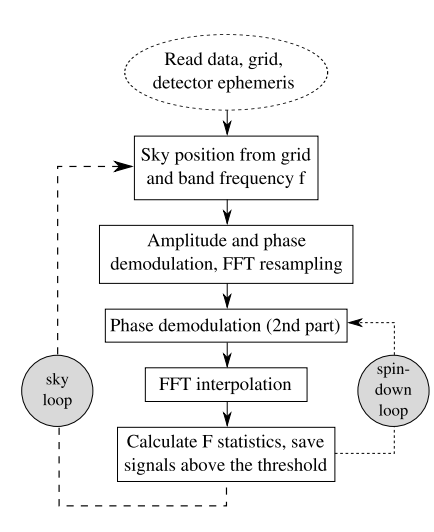

Main parameters in coherent search for continuous wave signals:

- $\star$  bandwidth 0.25 Hz
- $\star$  sampling time 2 s
- $\star$  data length N = 86164 (two sideral days)

 $\star$  4D grid:  $\alpha$ ,  $\delta$ ,  $f$ ,  $\dot{f}$  - sky positions, frequency and spindown

 $\star$  Uses the F-statistic defined in [Jaranowski, Królak & Schutz \(1998\),](#page-8-0) algorithm described and tested in [Astone et al. \(2010\)](#page-8-1)

 $\star$  No. of F-statistic evaluations  $\propto f^3$ (no. of sky positions  $\propto$   $f^2$ , spindown  $\propto$  *f*)

## F-stat all-sky search description

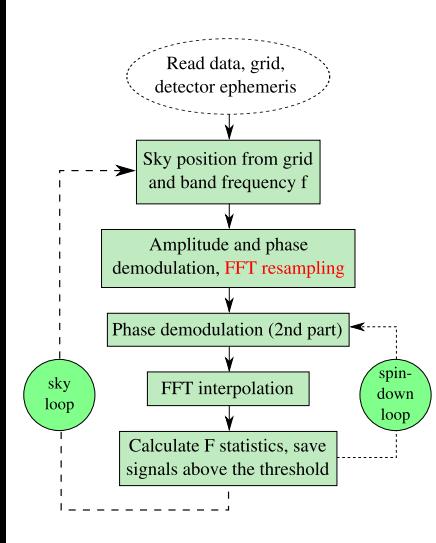

### **Basically the whole loop over sky (**α, δ**) can be computed in parallel since the sky positions are independent of each other**

The majority of computing is spent on

- $\star$  calculating the phase (trigonometric functions,  $\gtrsim$  20%)
- $\star$  FFT ( $\gtrsim$  70%)

Efficient FFT requires 2*<sup>N</sup>* data points  $(N_{\text{data}} = 86164 < 2^{17}) \rightarrow$  padding with zeros to  $N = 2^{17}$ 

#### FFT: resampling

- $\star$  Resampling to barycentric time FFT and inverse:
	- $\star$  nearest-neighbour ( $\simeq$  5% error),
	- $\star$  splines ( $\simeq$  0.1% error)

The only part that has to be done in double-precision.

## F-stat: parallelization strategy

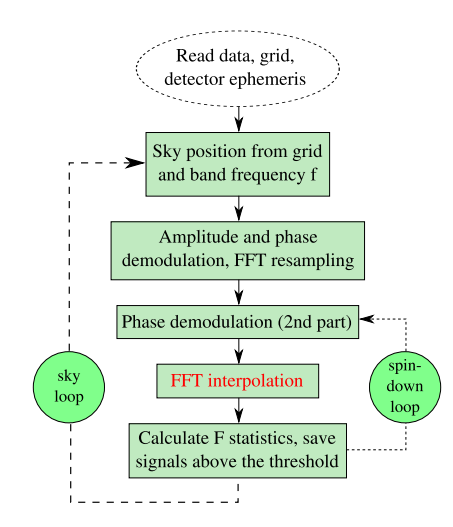

- $*$  How to do FFT with GPU:
	- $\star$  use CUDA cuFFT library:
		- ^¨ well-optimized (Cooley-Tukey, Bluestein), 1D/2D/3D double precision complex/real transforms, multiple transforms, in- and out-of-place transforms,
		- $\ddot{\frown}$  cannot launch many instances at the same time (at least not with every card/CUDA version).
	- $\star$  write custom kernel for FFT, launch concurrently.
- $\star$  cuSPARSE (sparse matrix routines)

## Results of implementation on GPUs

- $\star$  Input data loaded to device once. For each detector (V1, L1 & H1),
	- $\star$  time-series (*N* × *sizeof* (*double*) = 674 KB)
	- $\star$  ephemerids (3*N*  $\times$  *sizeof* (*double*) = 2 MB)
	- + a grid-generating matrix (388 B).
- $\star$  Sequence of kernels launched in a loop from CPU,
- $\star$  Time resampling done using double precision, everything else (main spindown loop) using single precision,
- $\star$  Asynchronous output transfer to host.

Current GPU results: ∼ ×10 speedup **with respect to the optimized CPU code**

Estimated time  $\tau$  to match one template:

- $\star \,$  CPU (Intel(R) Xeon(R) CPU E5-2680 v2 @ 2.80GHz)  $\simeq$  5  $\times$  10 $^{-3}$  s
- $\star$  GPU (GeForce GTX Titan)  $\simeq$  3  $\times$  10 $^{-4}$  s

Performance scaling - favorably for high frequencies (no. of spindowns ∝ *f*).

## Summary/references

We have two search codes for candidate signals for a network of detectors:

- $\star$  a well-optimized CPU code,
- $\star$  and a working GPU version that still needs some optimization (improve kernel concurency).

- <span id="page-8-1"></span>► P. Astone, K. M. Borkowski, P. Jaranowski, M. Pietka and A. Królak, PRD, 82, 022005 (2010)
- $\blacktriangleright$  https://developer.nvidia.com/cuFFT
- <span id="page-8-0"></span>▶ P. Jaranowski, A. Królak, and B. F. Schutz, PRD 58, 063001 (1998).
- $\blacktriangleright$  Polgraw-allsky github repository: https://github.com/mbejger/polgraw-allsky.git